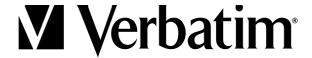

# Stereo RGB Desktop Gaming Speakers

### **Contents**

Speaker Set USB-C to USB-A Cable 3.5mm AUX Cable User Manual

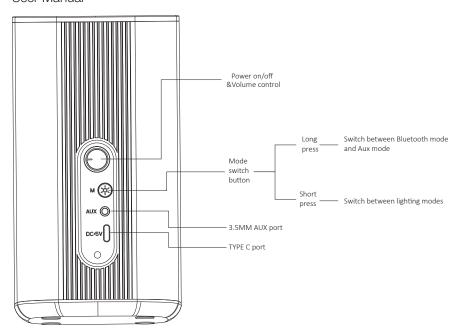

# **Bluetooth Mode & Pairing**

- 1. Connect the USB-C cable to the speaker and the USB-A connection to either a computer or a charging adapter that provides at least 5V/2A.
- 2. Turn on the speaker using the power on/off control.
- 3. Push the mode button for a few seconds until you hear "Bluetooth Mode". Switch between wireless (Bluetooth) and wired modes by holding the mode button for a few seconds as needed.
- 4. Select "Verbatim RGB Speaker" on the Bluetooth device you are pairing with the speakers.

## **Wired Mode**

- 1. Connect the AUX cable to the speaker and the other end into the computer AUX port.
- 2. Turn on the speaker using the power on/off control.
- 3. Push the mode button for a few seconds until you hear "AUX mode". Switch between modes by holding the mode button for a few seconds as needed.

# **Lighting Modes**

1. Rotate between RGB light modes with a short push of the Mode Switch Button

### **Speaker Specifications:**

| Speaker Output           | 10W (5W*2)           |
|--------------------------|----------------------|
| Bluetooth Version        | 5.0                  |
| Power Supply             | USB 5V/2A            |
| Ports                    | AUX Port, USB-C port |
| Frequency Response Range | 100Hz - 20KHz        |
| S/N Ratio                | ≥ 75dB               |
| Sensitivity              | 750mV ±50mV          |
| Charging Voltage         | 5V DC                |
| Charging Current         | 2A                   |